# Appendix: Software for Ordinal Data Modeling

### An Introduction to MATLAB

MATLAB is an interactive high-level language for integrating computation, visualization, and programming. It was originally written to provide an easy access to matrix software developed by the LINPACK and EISPACK projects. The basic data element in MATLAB is a matrix. One performs calculations by entering calculator-type instructions in the Command Window. Alternatively, one can execute sets of commands by means of scripts called M-files and functions. MATLAB has extensive facilities for displaying vectors and matrices as graphs.

A toolbox of MATLAB version 5 functions written by the authors is available at the web site http://www-math.bgsu.edu/∼albert/ord book/ This set of functions can be used together with the MATLAB software (available from The MathWorks, Inc., 24 Prime Park Way, Natick, MA 01760-1500) to perform all of the calculations and graphics that are illustrated in this book. Here, we outline the use of some of the MATLAB functions in this toolbox for fitting and criticizing binary, ordinal, multirater, and item response regression models.

## Chapter 2 — Review of Bayesian computation

#### *Defining the posterior density*

The MATLAB functions listed below can be used to implement the different summarization methods for a posterior density with two parameters. To use these functions, a MATLAB function needs to be written which defines the logarithm of the posterior density. The following function logpost2 computes the log of the posterior density for the log odds ratio and log odds product discussed in Section  $2.2$ 

```
function val=logpost2(xy,data)
t1=xy(:,1); t2=xy(:,2);y1=data(1); n1=data(2); y2=data(3); n2=data(4);
g1=(t1+t2)/2; g2=(t2-t1)/2;
val=y1*g1-n1*log(1+exp(g1))+y2*g2-n2*log(1+exp(g2));
```
There are two inputs to this function. The matrix xy contains values of the parameter vector, where each row corresponds to a set of values for the two parameters, and the vector data contains values of data and prior parameters that are used in the definition of the posterior density. The output val is a vector of values of the logarithm of the density at the parameter values specified by xy.

#### *The multivariate normal approximation*

[mode,var]=laplace('logpost2',mode,numiter,data)

The function laplace implements the multivariate normal approximation described in Section 2.3. There are four inputs: 'logpost2' is the name of the function which defines the log posterior, mode is a guess at the posterior mode, numiter is the number of iterations of the algorithm for finding the posterior mode, and data is a vector of prior parameters and data that is used by the function 'logpost2'. The output is the posterior mode mode and the approximate variance-covariance matrix var.

#### *Grid integration*

```
[lint,mom]=ad_quad2('logpost2',mom,numiter,data)
```
The function ad\_quad2 implements the adaptive quadrature algorithm described in Section 2.3. One inputs the name of the function 'logpost2' which defines the log posterior, a vector mom of guesses at the posterior moments of the distribution, the number of iterations numiter of the algorithm, and the vector data of data values used by 'logpost2'. The output of the function is the logarithm of the integrand of the density lint and a vector mom of estimates at the posterior moments of the density.

#### *Gibbs sampling*

#### sim\_sample=gibbs('logpost2',start,m,scale,data)

The function gibbs illustrates the Gibbs sampling algorithm, where a Metropolis-Hastings algorithm is used to sample from each full-conditional distribution. The inputs are the definition 'logpost2' of the log posterior density, a vector start which contains the starting value of the algorithm, the number of iterations m of the algorithm, a vector scale of scale constants used in the MH algorithms, and the vector data of data values used in 'logpost2'. The output is a matrix of simulated values from the posterior density, where each row corresponds to a different simulated value.

## Chapter 3 — Regression models for binary data

## *Data setup*

Data for a regression problem with a binary response are stored as a matrix. Each row of the matrix corresponds to a single experimental unit. The first column contains the proportion of successes, the second column contains the corresponding sample size, and the remaining columns of the matrix contain the set of regression covariates. For the statistics class dataset described in Chapter 3, each experimental unit corresponds to a binary response, and the MATLAB matrix stat which stores this data are given as follows:

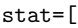

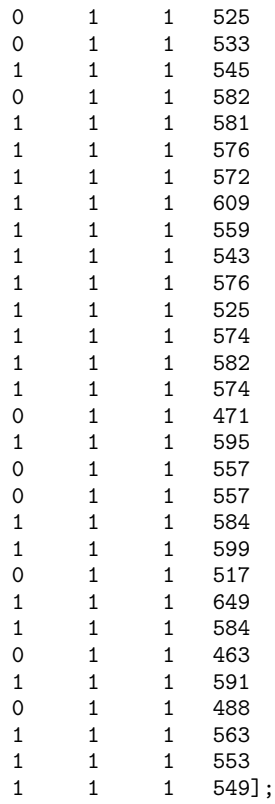

#### *Maximum likelihood estimation and model criticism*

[beta,var,fitted\_probs,dev\_df,pearson\_res,dev\_res,adev\_res]  $=$  breg\_mle(stat,'l');

The MATLAB function breg mle finds the maximum likelihood estimate of the vector of regression coefficients. The input to this function is the data matrix stat and the link function ('l' for logit, 'p' for probit, and 'c' for complementary log-log). As output, the vector beta contains the mle and the matrix var contains the associated variance-covariance matrix of the estimate. In addition, the function outputs the vector of fitted probabilities fitted probs, a vector dev\_df containing the deviance and associated degrees of freedom, the vector of Pearson residuals pearson df, the vector of deviance residuals dev res, and the vector of adjusted deviance residuals adev\_res.

#### *Bayesian fitting using a flat prior*

 $[Mb, \text{arate}] = \text{breg\_bay}(\text{stat}, m, 'l');$ 

The MATLAB function breg bay takes a simulated sample from the posterior distribution of the regression coefficients (under a flat prior) using the Metropolis-Hastings algorithm. There are three inputs to this function: stat is the data matrix, m is the number of iterations of the simulation algorithm, and 'l' indicates that a logistic link will be used. The output is the matrix Mb, where each row of the matrix corresponds to a simulated value from the posterior distribution, and the constant arate which is equal to the acceptance rate of the Metropolis algorithm.

#### *Posterior fitted probabilities and residual distributions*

Several functions are available for summarizing the simulated sample from the posterior distribution.

```
[fit_prob,residuals]=lfitted(Mb,stat,'l');
```
The function lfitted computes summaries of the posterior distributions of the fitted probabilities { $\hat{v}_i$ } and the residuals { $v_i - \hat{v}_i$ }. One inputs the matrix of simulated values Mb, the data matrix stat, and the link function 'l'. One output is the matrix fit prob, where each row of the matrix corresponds to the 5th, 50th, and 95th percentiles of the posterior distribution of  $p_i$ . Similarly, a row of the output matrix residuals contains the 5th, 50th, and 95th percentiles of the posterior distribution of the Bayesian residual  $y_i - p_i$ .

```
plotfitted(stat(:,4),fit_prob,'SAT', 'Probability')
```
The function plotfitted is useful for graphing the summaries of the posterior distribution that are produced by the function lfitted as shown in Figure 3.5. The inputs to this function are the vector  $stat(:,4)$  that will be plotted on the horizontal axis, the summary matrix  $fit$ -prob of the posterior distribution of the fitted probabilities, and the strings 'SAT' and 'Probability' which are used to label the horizontal and vertical axes on the plot.

#### *Computation of latent residuals*

#### [log\_scores,sz]=llatent(Mb,stat);

The function llatent computes the posterior means of the ordered latent residuals (assuming a logistic link) discussed in Section 3.4. This function also produces the logistic scores plot as shown in Figure 3.9. The input to this function is the matrix of simulated values from the posterior Mb and the data matrix stat. The output is the vector of logistic scores log scores and the vector of posterior means of the ordered latent residuals sz.

## *Bayesian probit fitting with a flat prior using data augmentation* Mb=b\_probg(stat,m);

The function b probg implements the Gibbs sampling algorithm for fitting a Bayesian binary regression model with a probit link. There are two inputs to this function: stat, the data matrix, and m, the number of iterations of the simulation. The output matrix Mb contains the simulated sample from the posterior distribution, where the rows of the matrix correspond to the simulated variates.

#### *Bayesian fitting using an informative prior*

[Mb,arate]=breg\_bay(stat,m,'l',prior);

The function breg bay can also be used to simulate from the posterior distribution using a conditional means informative prior distribution. There are four inputs to this function: the data matrix stat, the number of iterations of the algorithm m, the string  $'1'$  indicating a logistic link, and a matrix prior which contains the parameters of the conditional means prior. The output of this function is the matrix Mb of simulated values from the posterior and the acceptance rate arate.

In the example of Section 3.2.4, the prior information was that a student with covariate vector [1 500] would pass with probability .3, a student with covariate vector [1 600] would pass with probability .7, and each statement was worth five observations. This prior information is inputted by means of the matrix

prior=[.3 5 1 500 .7 5 1 600];

#### *Computation of a marginal likelihood*

[beta, var, lmarg] = cmp(stat, prior);

The function cmp computes the marginal likelihood used in computing the Bayes factor discussed in Section 3.4. The input of this function is the data matrix stat and a matrix prior, which contains the parameters of a conditional means prior distribution. (The specification of the matrix prior is illustrated above.) The function has three outputs: the posterior mode beta, the associated posterior variancecovariance matrix var, and the natural logarithm of the value of the marginal likelihood lmarg.

#### *Computation of a posterior predictive distribution*

#### p\_std=post\_pred(Mb,conduct);

The function post\_pred obtains a simulated sample from the posterior predictive distribution of the standard deviation of the counts  $\{y_i^*\}$  as discussed in Section 3.5. The input to this function is the matrix of simulated values Mb from the posterior distribution of the regression vector and the dataset matrix conduct. The output vector p std represents a simulated sample from the posterior predictive distribution of the standard deviation of  $\{y_1^*, ..., y_n^*\}$ .

#### *Fit of a random effects model*

[Mbeta, Ms2, p\_std2]=logit\_re2(conduct, m, ab);

The function logit re2 fits the Bayesian random effects model discussed in Section 3.5. The inputs are the dataset conduct, the size of the simulated sample m, and the vector ab of parameter values for the inverse-gamma distribution placed on the random effects variance. The function returns the matrix Mbeta of simulated values from the marginal posterior distribution of the regression vector β, the vector Ms2 of simulated values from the marginal posterior distribution of the random effects variance  $\sigma^2$ , and the vector p\_std of simulated values from the posterior-predictive distribution of the standard deviation of  $\{y_1^*, ..., y_n^*\}$ .

## Chapter 4 — Regression models for ordinal data

#### *Data setup*

The data input for a ordinal response regression problem are a single matrix. Each row of the matrix corresponds to a single experimental unit. The first column contains the ordinal responses and the remaining columns contain the set of regression covariates. For the statistics class dataset described in Chapter 4, the MATLAB matrix ostat which stores this data are given as follows:

ostat=[ 2 1 525 2 1 533

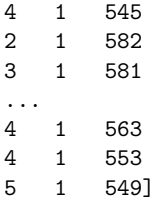

#### *Maximum likelihood estimation*

```
[mle,cov,dev,devRes,fits] = ordinalMLE(ostat, C,link);
```
The function ordinalMLE finds the maximum likelihood estimate of the unknown category cutoffs and the regression coefficients. The inputs to this function are the data matrix ostat, the number of categories C, and a string variable link indicating the link function. The function outputs the maximum likelihood estimate mle, the associated variance-covariance matrix cov, the deviance statistic dev, the vector devRes containing the signed deviance contributions, and a matrix of fitted probabilities fits.

#### *Bayesian fitting using flat or informative priors*

[sampleBeta, meanZ, accept] = sampleOrdProb(ostat,C,mle,m,prior);

The function sampleOrdProb takes a simulated sample from the posterior distribution of the regression coefficients and category cutoffs using the MCMC algorithm described in Section 4.3.2. The inputs to this function are the data matrix ostat, the number of categories C, the vector mle containing the maximum likelihood estimates (found using the function ordinalMLE), and the number of simulated values m. The default is a flat prior for the unknown parameters. If an informative prior is used, prior is the name of a function that returns a value of the prior density at the parameter vector. The output is a matrix sampleBeta of simulated values where the rows correspond to the m samples and the columns correspond to the components of mle. In addition, the vector meanZ contains the means of the sample latent variables by observation and accept contains the MH acceptance rate for the category cutoffs.

## Chapter 5 — Analyzing data from multiple raters

#### *Data setup*

The data input for analyzing multiple rater data consist of two matrices. The matrix N contains the observed ordinal responses, where the rows correspond to the "items" and the columns to the "raters." When applicable, the matrix X contains the design matrix for the regression model, where the rows correspond to the items and the columns to the regression parameters.

#### *Bayesian fitting of a multiple rater model*

[Zij, Z, S, Cats, accept] = sampleMulti(N,sampSize,alpha,lambda);

The function sampleMulti obtains a simulated sample from the posterior distribution of the multirater model described in Section 5.2. The inputs are the data matrix N, the number of iterates of the simulation sampSize, and the parameters alpha and lambda of the inverse-gamma distribution placed on the rater variances. The output is the matrix of simulated values  $\mathsf{Zij}$  of the rater-item values  $\{t_{ij}\}\$ , the matrix  $Z$  of simulated values of the latent traits  $Z$ , the matrix  $S$  of simulated variates from the rater variances, the matrix Cats of simulated values from the category cutoffs  $\gamma$ , and the acceptance rate accept of the MH algorithm used to sample the category cutoffs.

## *Bayesian fitting of a multiple rater model (regression case)*

[Zij,Z,S,Cats,B,Sr,accept] = sampReg(N,X,bZ,sampSize,alpha,lambda);

The function sampReg obtains a simulated sample from the posterior distribution of the multirater model with regression described in Section 5.3. The inputs to this function include the data matrix N, the number of iterates sampSize, and the hyperparameters alpha and lambda as described for the previous function. In addition, this function requires the input of the design matrix X and the vector  $bZ$ , which contains the estimates of the mean latent traits. The output is  $Z_{i,j}$ ,  $Z$ , S, Cats, and accept, as described earlier; also, the function outputs B, a matrix containing simulated values of the posterior of the regression parameter, and Sr, a vector containing simulated values of the posterior of the regression variance.

#### *Bayesian fitting of a ROC analysis*

[Zij,Z,S,Cats,m0,m1,v0,v1] = roc(N,D,TmT,sampSize,alpha,lambda);

The function roc obtains a simulated sample from the posterior distribution for the ROC analysis described in Section 5.4. The input to this function is the data matrix N, the vector D, which indicates the patients' disease status  $(1$ –yes,  $0$ –no), the vector TmT which indicates the treatments for all patients (0's or 1's), the number of MCMC iterates sampSize, and the prior parameters on the rater parameters alpha and lambda. The output is the matrix Zij containing the simulated rateritem values from their posterior distribution, the matrix Z of simulated values of the latent item traits, the matrix S of simulated values from the posterior on the

rater variances, and the matrix Cats of sampled values from the category cutoffs. Also, m0 and m1 are vectors containing sampled values of the disease means, v0 and v1 are vectors of the sampled disease variances, and accept is the acceptance probability for the sampling algorithm on the category cutoffs.

## Chapter 6 - Item response modeling

#### *Data setup*

The data are stored in the matrix form described in Section 6.3.1. The matrix has n rows and  $k$  columns, where the rows correspond to the individuals that are judged and the columns correspond to the judges or items. The entries of the matrix are 0's and 1's, where (in the exam example) 0 indicates an incorrect response and 1 indicates a correct response. In the following, the matrix ratings contains the ratings of the student judges on the shyness of their peers.

#### *Bayesian fit of two-parameter probit item response model*

 $[av, bv, th_m, th_s] = item_r(rating, m_a, s_a, s_b, m);$ 

The function item  $r$  takes a simulated sample of the posterior distribution of the item and ability parameters of the two-parameter item response model with probit link described in Section 6.5. The input to the function is the data matrix ratings, the mean m\_a and standard deviation s\_a of the item slope parameters, the standard deviations b of the item intercept parameters, and the number of iterations m of the Gibbs sampling algorithm. The function returns the matrix av of simulated values from the marginal posterior distribution of the item slope parameters, where each row of the matrix corresponds to a single sampled vector. In addition, bv is the matrix of simulated values of the item intercept parameters,  $th$  m is a vector containing the posterior means of the ability parameters, and  $th$  s contains the respective posterior standard deviations of the ability parameters.

#### *Posterior estimates of the item response curve*

 $[pr,lo,hi] = irtpost(av,bv,theta);$ 

The function irtpost computes summaries of the posterior densities of all of the item response curves. The inputs to the function are the matrices av and bv of simulated values from the posterior distributions of the item slope and intercept parameters, and a vector theta of values of the ability parameter. The function outputs a matrix pr of posterior medians of the probability of correct response, where the rows of the matrix correspond to the values of the ability parameter and the columns correspond to the different items. Also, the matrices lo and hi contain the respective 5th and 95th percentiles of the posterior distribution of the probability of a correct response.

#### *Bayesian fit of one-parameter probit item response model*

 $[by,th_m,th_s] = item_r1(ratings,s_b,m);$ 

The function item  $r1$  takes a simulated sample of the posterior distribution of the item and ability parameters of the one-parameter item response model with probit link described in Section 6.8. The input to the function is the data matrix ratings, the standard deviations b of the item intercept parameters, and the number of iterations m of the Gibbs sampling algorithm. The function returns the matrix by of simulated values of the item intercept parameters, the vector  $th_m$ , containing the posterior means of the ability parameters, and the vector th\_s, containing the respective posterior standard deviations of the ability parameters.

### *Bayesian fit of two-parameter probit item response model with an exchangeable prior*

 $[av, bv, th_m, th_s, av_m, av_s2] = item_r_h(rating, ab, m);$ 

The function item  $r$  h takes a simulated sample of the posterior distribution of the item and ability parameters of the two-parameter item response model with an exchangeable prior discussed in Section 6.10. The input to the function is the data matrix ratings, the vector ab of parameters of the inverse-gamma prior for the variance  $\tau^2$ , and the number of iterations m of the Gibbs sampling algorithm. The function returns the matrix av of simulated values from the marginal posterior distribution of the item slope parameters, the matrix bv of simulated values of the item intercept parameters, the vector th\_m, containing the posterior means of the ability parameters, and the vector  $th_s$ , containing the respective posterior standard deviations of the ability parameters.

# References

- Abramowitz, M. and Stegun, I.A., editors (1972), *Handbook of Mathematical Functions*, New York: Dover Publications Inc.
- Albert, J.H. (1992), "Bayesian Estimation of Normal Ogive Item Response Curves Using Gibbs Sampling," *Journal of Educational Statistics*, **17**, 261-269.
- Albert, J.H. (1996), *Bayesian Computation Using Minitab*, Belmont, CA: Duxbury Press.
- Albert, J.H. and Chib, S. (1993), "Bayesian Analysis of Binary and Polychotomous Response Data," *Journal of the American Statistical Association*, **88**, 669-679.
- Albert, J.H. and Chib, S. (1995), "Bayesian Residual Analysis for Binary Response Regression Models," *Biometrika*, **82**, 747-759.
- Antleman, G. (1997), *Elementary Bayesian Statistics* Cheltenham, Hong Kong: Edward Elgar Publishing.
- Baker, F. B. (1992), *Item Response Theory: Parameter Estimation Techniques*, New York: Marcel Dekker.
- Bedrick, E.J., Christensen, R., and Johnson, W. (1996), "A New Perspective on Priors for Generalized Linear Models," *Journal of the American Statistical Association*, **91**, 1450-1460.
- Bernardo, J.M. and Smith, A.F.M. (1994), *Bayesian Theory*, New York: JohnWiley & Sons.
- Berry, D. (1995), *Statistics: A Bayesian Perspective*, Belmont, CA: Duxbury Press.
- Bock, R.D. and Aitken, M. (1981), "Marginal Maximum Likelihood Estimation of Item Parameters: Application of An EM Algorithm," *Psychometrika*, **46**, 443-459.
- Bock, R.D. and Lieberman, M. (1970), "Fitting a Response Model for *n* Dichotomously Scored Items," *Psychometrika*, **35**, 179-197.
- Box, G.E.P. and Tiao, G.C (1973), *Bayesian Inference in Statistical Analysis*, Reading, MA: Addison-Wesley.
- Bradlow, E.T. and Zaslavsky, A. M. (1999), "Analysis of Ordinal Survey Data with No Answer," to appear in the *Journal of the American Statistical Association*.
- Bradlow, E.T., Wainer, H., and Wang, X. (1999), "A Bayesian Random Effects Model for Testlets," *Psychometrika*, to appear.
- Casella, G. and George, E. (1992), "Explaining the Gibbs Sampler," *American Statistician*, **46**, 167-174.
- Caulkin, J., Larkey, P., and Wei, J. (1996), "Adjusting GPA to Reflect Course Difficulty," Working paper, Heinz School of Public Policy and Management, Carnegie Mellon University.
- Chaloner, K. (1991), "Bayesian Residual Analysis in the Presence of Censoring," *Biometrika,* **78**, 637-644.
- Chaloner, K. and Brant, R. (1988), "A Bayesian Approach to Outlier Detection and Residual Analysis," *Biometrika,* **75**, 651-659.
- Chib, S. (1995), "Marginal Likelihood from Gibbs Output," *Journal of the American Statistical Association*, **90**, 1313-1321.
- Chib, S. and Greenberg, E. (1995), "Understanding the Metropolis-Hastings Algorithm," *American Statistician*, **49**, 327-335.
- Cohen, J. (1960), "A Coefficient of Agreement for Nominal Tables," *Educational and Psychological Measurement*, **20**, 37-46.
- Collett, D. (1991), *Modelling Binary Data,* London: Chapman and Hall.
- Cowles, M.K. (1996), "Accelerating Monte Carlo Markov Chain Convergence for Cumulative-link Generalized Linear Models," *Statistics and Computing*, **6**, 101-111.
- Cowles, M.K., Carlin, B.P., and Connett, J.E. (1996), "Bayesian Tobit Modeling of Longitudinal Ordinal Clinical Trial Compliance Data With Nonignorable Missingness," *Journal of the American Statistical Association*, **91**, 86-98.
- Cox, D.R. (1972), "Regression Models and Life-tables" (with discussion), *Journal of the Royal Statistical Society, series B*, **34**, 187-220.
- Darwin, C. (1876), *The Effect of Cross- and Self-fertilization in the Vegetable Kingdom*, 2nd edition, London: John Murray.
- Dellaportas, P. and Smith, A.F.M. (1993), "Bayesian Inference for Generalized Linear and Proportional Hazards Models via Gibbs Sampling," *Applied Statistics,* **42,** 443-459
- DiCiccio, T.J., Kass, R.E., Raftery, A.E., and Wasserman, L. (1997), "Computing Bayes Factors by Combining Simulation and Asymptotic Approximations," *Journal of the American Statistical Association*, **92**, 903-915.
- Dobson, A. (1990), *An Introduction to Generalized Linear Models,* London: Chapman and Hall.
- Dorn, H.F. (1954), "The Relationship of Cancer of the Lung and the Use of Tobacco," *The American Statistician*, **8**, 7-13.
- Elliott, R. and Strenta A. (1988), "Effects of Improving the Reliability of the GPA on Prediction Generally and on Comparative Predictions for Gender and Race Particularly," *Journal of Educational Measurement*, **25**, 333-347.
- Fahrmeir, L. and Tutz, G. (1994), *Multivariate Statistical Modeling Based on Generalized Linear Models*, New York: Springer-Verlag.
- Fleiss, J.L. (1971), "Measuring Nominal Scale Agreement Among Many Raters," *Psychological Bulletin*, **88**, 322-328.
- Gelfand, A.E. (1996), "Model Determination Using Sampling-based Methods," in *Markov Chain Monte Carlo in Practice*, editors Gilks, Richardson, and Spiegelhalter, London: Chapman & Hall, 145-161.
- Gelfand, A.E. and Smith, A.F.M. (1990), "Sampling-Based Approaches to Calculating Marginal Densities," *Journal of the American Statistical Association*, **85**, 398-409.
- Gelfand, A.E., Hills, S.E., Racine-Poon, A., and Smith, A.F.M. (1990), "Illustration of Bayesian Inference in Normal Data Models Using Gibbs Sampling," *Journal of the American Statistical Association*, **85**, 972-985.
- Gelman, A. and Meng, X.L. (1998), "Simulating Normalizing Constants: From Importance Sampling to Bridge Sampling to Path Sampling," *Statistical Science*, **13**, 163-185.
- Gelman, A., Carlin, J.B., Stern, H.S., and Rubin, D.B. (1995), *Bayesian Data Analysis*, London: Chapman & Hall.
- Gilchrist, W. (1984), *Statistical Modeling,* Chichester: John Wiley and Sons.
- Gilks, W., Richardson, S., and Speigelhalter, D.J., editors, (1997), *Markov Chain Monte Carlo in Practice*, London: Chapman & Hall.
- Goldman, R. and Widawski, M. (1976), "A Within-Subjects Technique for Comparing College Grading Standards: Implications in the Validity of the Evaluation of College Achievement," *Educational and Psychological Measurement*, **36**, 381-390.
- Goldman, R., Schmidt, D., Hewitt, B. and Fisher, R. (1974), "Grading Practices in Different Major Fields," *American Education Research Journal*,**11**, 343-357.
- Grayson, D.K. (1990), "Donner Party Deaths: A Demographic Assessment," *Journal of Anthropological Assessment*, **46**, 223-242.
- Hambleton, R. and Swaminathan, H. (1985), *Item Response Theory: Principles and Applications*, Boston: Kluwer.
- Hand, D.J., Daly, F., Lunn, A.D., McConway, K.J., and Ostrowski, E. (1994), *A Handbook of Small Data Sets*, London: Chapman & Hall.
- Hastings, W.K. (1970), "Monte Carlo Sampling Methods Using Markov Chains and Their Applications," *Biometrika*, **57**, 97-109.
- Jansen, J. (1991), "Fitting Regression Models to Ordinal Data," *Biometrical Journal*, **33**, 807-815.
- Johnson, V.E. (1996), "On Bayesian Analysis of Multirater Ordinal Data," *Journal of the American Statistical Association*, **91**, 42-51.
- Johnson, V.E. (1997), "An Alternative to Traditional GPA for Evaluating Student Performance," *Statistical Science*, **12**, 251-278.
- Johnson, V.E. (1998), "Posterior Distributions on Normalizing Constants," ISDS Discussion Paper 98-26, Duke University.
- Jolayemi, E.T. (1990a), "On the Measurement of Agreement Between Two Raters," *Biometrics Journal*, **32**, 87-93.
- Jolayemi, E.T. (1990b), "A Multiraters Agreement Index for Ordinal Classification," *Biometrics Journal*, **33**, 485-492.
- Kass, R.E. and Raftery, A.E. (1995), "Bayes Factors," *Journal of the American Statistical Association*, **90**, 773-795.
- Landis, J.R. and Koch, G.G. (1977a), "The Measurement of Observer Agreement for Categorical Data," *Biometrics Journal*, 33, 159-174.
- Landis, J.R. and Koch, G.G. (1977b), "An Application of Hierarchical Kappa-Type Statistics in the Assessment of Majority Agreement Among Multiple Observers," *Biometrics Journal*, **33**, 363-374.
- Larkey, P. and Caulkin J. (1992), "Incentives to Fail," Working paper 92-51, Heinz School, Carnegie Mellon University.
- Lee, P. (1989), *Bayesian Statistics: An Introduction*, New York: Oxford University Press.
- Li, J., Jaszczak, R.J., Turkington, T.G., Metz, C.E., Musante, D.B., and Coleman, R.E. (1992), "ROC evaluation of Lesion Detectability of Cone Beam versus Parallel Beam Collimation in SPECT with a 3D Brain Phantom," *Radiology*, **185**, 251.
- Light, R.J. (1971), "Measures of Response Agreement for Qualitative Data: Some Generalizations and Alternatives," *Psychological Bulletin*, **5**, 365-377.
- Lord, F.M. and Novick, M.R. (1968), *Statistical Theories of Mental Test Scores*, Reading, MA: Addison-Wesley.
- Manly, B.F.J. (1991), *Randomization and Monte Carlo Methods in Biology,* London: Chapman & Hall.
- Masters, G.N. (1982), "A Rasch Model for Partial Credit Scoring," *Psychometrika*, 149-174.
- McCullagh, P. (1980), "Regression Models for Ordinal Data," *Journal of the Royal Statistical Society, series B*, **42**, 109-142.
- McCullagh, P. and Nelder, J.A., (1989), *Generalized Linear Models*, 2nd edition, London: Chapman & Hall.
- McNeil, B.J. and Hanley, J.A. (1984), "Statistical Approaches to the Analysis of Receiver Operator Characteristic (ROC) curves," *Medical Decision Making*, **4**, 137-150.
- Mellenberg, G.J. (1994), "Generalized Linear Item Response Theory," *Psychological Bulletin*, **115**, 300-307.
- Meng, X.L. and Wong, W.H. (1996), "Simulating Ratios of Normalizing Constants Via a Simple Identity: A Theoretical Exploration," *Statistica Sinica*, **4**, 831- 860.
- Metz, C.E. (1986), "ROC Methodology in Radiologic Imaging," *Investigative Radiology*, **21**, 720-733.
- Nandram, B. and Chen, M.H. (1996), "Reparameterizing the Generalized Linear Model to Accelerate Gibbs Sampler Convergence," *Journal of Statistical Computation and Simulation*, **54**, 129-144.
- Nelder, J.A. and Wedderburn, R.W.N. (1972), "Generalized Linear Models," *Journal of the Royal Statistical Society, series A*, **135**, 370-384.
- Page, E. (1994), "New Computer Grading of Student Prose, Using Modern Concepts and Software," *Journal of Experimental Education* **62(2)**, 127-142.
- Patz, R.J. and Junker, B.W. (1997), "A Straightforward Approach to Markov Chain Monte Carlo Methods for Item Response Models," unpublished manuscript.
- Pierce, D.A. and Schafer, D.W. (1986), "Residuals in Generalized Linear Models," *Journal of the American Statistical Association*, **81**, 977-986.
- Ramsey F.L. and Schafer, D.W. (1997), *The Statistical Sleuth*, Belmont CA: Duxbury Press.
- Rao, C.R. (1973), *Linear Statistical Inference and Applications*, New York: John Wiley & Sons.
- Robert, C.P. (1994), *The Bayesian Choice: A Decision-Theoretic Motivation*, New York: Springer-Verlag.
- Sahu, S.K. (1997), "Bayesian Estimation and Model Choice in the Item Response Models," Technical report, School of Mathematics, University of Wales, Cardiff, UK.
- Samejima, F. (1969), *Estimation of Latent Ability Using a Pattern of Graded Scores,* Psychometrika, Monograph Supplement No. 17.
- Samejima, F. (1972), "A General Model for Free Response Data," *Psychometrika*, **38**, 221-233.
- Silvapulle, M.J. (1981), "On the Existence of Maximum Likelihood Estimators for the Binomial Response Models," *Journal of the Royal Statistical Society, series B*, **43**, 310-313.
- Stout, W.F. (1990), "A New Item Response Theory Modeling Approach With Applications to Unidimensionality Assessment and Ability Estimation," *Psychometrika*, **55**, 293-325.
- Strenta, A. and Elliott, R. (1987), "Differential Grading Standards Revisited," *Journal of Educational Measurement*, **24**, 281-291.
- Swaminathan, H. and Gifford, J.A. (1982), "Bayesian Estimation in the Rasch Model," *Journal of Educational Statistics*, **7**, 175-192.
- Swaminathan, H. and Gifford, J.A. (1985), "Bayesian Estimation in the Two-Parameter Logistic Model," *Psychometrika*, **50**, 349-364.
- Swets, J.A. (1979), "ROC Analysis Applied to the Evaluation of Medical Imaging Techniques," *Investigative Radiology*, **14**, 109-121.
- Tanner, M., and Wong, W.H. (1987), "The Calculation of Posterior Distributions by Data Augmentation" (with discussion), *Journal of the American Statistical Association,* **82**, 528-550.
- Tanner, M. and Young, M. (1985), "Modeling Agreement Among Raters," *Journal of the American Statistical Association*, **80**, 175-180.
- Tierney, L. (1994), "Markov Chains for Exploring Posterior Distributions," *Annals of Statistics*, **22**, 1701-1762.
- Thissen, D. and Steinberg, L. (1984), "Taxonomy of Item Response Models," *Psychometrika*, **51**, 567-578.
- Tsutakawa, R.K. and Lin, H.Y. (1986), "Bayesian Estimation of Item Response Curves," *Psychometrika*, **51**, 251-267.
- Tsutakawa, R.K., Shoop, G.L., and Marienfeld, C.J. (1985), "Empirical Bayes Estimation of Cancer Mortality Rates," *Statistics in Medicine*, **4**, 201-212.
- Uebersax, J. (1992), "A Review of Modeling Approaches for the Analysis of Observer Agreement," *Investigative Radiology*, **17**, 738-743.
- Uebersax, J. (1993), "Statistical Modeling of Expert Ratings on Medical Treatment Appropriateness," *Journal of the American Statistical Association*, **88**, 421- 427.
- Uebersax, J. and Grove, W.M. (1993), "A Latent Trait Finite Mixture Model for the Analysis of Rating Agreement," *Biometrics*, **49**, 823-835.
- van der Linden, W.J. and Hambleton, R.K., editors (1997), *Handbook of Modern Item Response Theory*, New York: Springer-Verlag.
- Walser, P. (1969), "Untersuchung uber die Verteilung der Geburtstermine bei der mehrgebarenden Frau," *Helvetica Paediatrica Acta*, Suppl. XX (3), **24**, 1-30.
- Young, J.W. (1989), "Developing a Universal Scale for Grades: Investigating Predictive Validity in College Admissions," PhD Thesis, Stanford University, Palo Alto, CA.
- Young, J.W. (1990), "Adjusting the Cumulative GPA Using Item Response Theory," *Journal of Educational Measurement*, **12**, 175-186.
- Young, J.W. (1992), "A General Linear Model Approach to Adjusting Cumulative GPA," *Journal of Research in Education*, **2**, 31-37.
- Young, J.W. (1993), "Grade Adjustment Methods," *Review of Educational Research*, **63**, 151-165.

# Index

**A**chievement index, 220 adaptive quadrature, 40 adjusted deviance residual, 94 analysis of deviance, 103 binary regression, 103 AOD table, 103 autocorrelation, 63 item response model simulation, 199 **B**atch means, 63 item response model simulation, 199 Bayes factor, 40, 104 Bayes' theorem, 9 Bayesian inference, 7 Bayesian linear model, 169 Bayesian random effects model, 115 Bayesian residual, 95, 109 cross-validation, 98 latent, 100 posterior-predictive, binary, 97 Bernoulli random variable, 3, 75 beta density, 10 binary data, 75 binary random variable, 75 binary regression model, 84 binary regression random effects model, 113

binary response, 3 binomial denominator, 3 binomial distribution, 3, 82 binomial probability, 3 binormal ROC model, 176 biserial correlation coefficient, 194 burn-in period, 62 **C**ase analyses, 93 categorical response, 128 category cutoffs, 128 cdf or cumulative distribution function, 79 censored data, 60 central limit theorem, 37 complementary log-log link function, 81 composition method, 49 conditional maximum likelihood estimation, 203 conditional means prior, 85, 132 confidence interval, 7 conjugate prior density, 10 covariate, 76 Cowles' algorithm, 134, 144, 178 informative prior, 147 cross-validation predictive density, 99

cross-validation residual, 98 cumulative distribution function, 79 cumulative probabilities, 130

**D**ata equivalent sample size, 11, 133 deviance function, 94 deviance residual, 94, 109, 138 deviance statistic, 102 binary regression, 102 ordinal regression, 148 ordinal regression model, 137 direct simulation methods, 43 dummy variable, 103

**E**M algorithm, 191 empirical Bayes estimation, 233 equal-tails interval, 15 examinee ability, 182 exchangeability, 25 item response model, 207 exchangeable model, 65 explanatory variable, 76 extreme value distribution, 81

**F**actor variable, 103 false negative fraction, 175 false positive fraction, 175 first stage prior, 25

**G**auss-Hermite quadrature, 40 generalized linear models, 84 Gibbs sampler, 58 binary regression models, 92 hierarchical item response model, 210 item response model, 195 one-parameter item response model, 204 ordinal regression, 134 goodness of fit, 102, 104 Bayesian, 104 binary regression, 102 ordinal regression, 137 goodness-of-fit multirater ordinal regression model, 171 graded response model, 219 Bayesian, 220

item response models, 208 hyperparameter, 171 **I**CM, 226 ideal observer, 177 informative prior density, 8 inverse gamma density, 113, 164 inversion methods, 44 item difficulty parameter, 184 item discrimination, 182 item discrimination parameter, 184 item response curve, 183 item response model, 182 local independence, 189 Rasch model, 202 iterated conditional modes, 226 iteratively reweighted least squares, 84, 118 ordinal regression, 133, 153 **J**oint maximum likelihood estimation, 189 **K**appa statistic, 158 **L**atent residual, 100 binary, 100 ordinal regression, 137, 144, 151 latent variable, 80, 91, 127, 161 achievement index, 220 binary regression, 91 bivariate, 231 graded response model, 231 item response model, 183 multirater model, 161 ordinal data, 127 least squares estimate, 83 least squares regression, 83 likelihood function, 4 graded response model, 222 item response model, 189 multirater ordinal data, 162 ordinal regression, 130 likelihood ratio statistic, 102 linear predictor, 80 ordinal regression, 130 link function, 77 complementary log-log, 81

**H**ierarchical model, 25

logisitic, 80 probit, 79 local independence, 189 local maximization, 226 location-scale family, 184 log odds-product, 37 log odds-ratio, 36 log-likelihood function, 5 logistic distribution function, 80 logistic link function, 80 logistic regression model, 141 retrospective studies, 117 logistic transform, 25 logit, 25

**M**AP estimate, 14 marginal likelihood, 105 marginal maximum likelihood estimation, 190 marginal posterior density, 22 marginal posterior distribution, 34 Markov chain Monte Carlo, 53 masking, 98 maximum a posteriori estimate, 14 maximum likelihood estimation, 4 asymptotic sampling distribution, 7 binary regression, 84 binomial proportion, 4 joint, item response model, 189 marginal, item response model, 190 median, 15 method-of-moments, 233 Metropolis-Hasting algorithm graded response model, 225 multirater ordinal data, 166 Metropolis-Hastings algorithm, 54, 166 binary regression, 87 multirater ordinal regression, 173 one-parameter item response model, 204 ROC analysis, 178 missing data, 60 multinomial denominator, 129 multinomial distribution, 129 multirater ordinal model, 161 multirater ordinal regression model, 167 multivariate normal approximation, 38

**N**ested models, 103

non-identifiability, 131 graded response model, 222 multirater ordinal model, 163 noninformative prior density, 8 normal approximation, 15, 38 normal scores plot, 101, 144 multirater ordinal data, 167 ordinal regression, 151 normalizing constant, 34 nuisance parameter, 22, 37 **O**bservational study, 116 odds-ratio, 36 one-parameter item response model, 202 Bayesian, 203 ordinal data, 126 ordinal deviance residual, 138 ordinal probit model, 131, 142 Bayesian, 143 ordinal regression, 126 probit, 131 probit model, 142 proportional hazards, 130 proportional odds, 130, 139 ordinal residual analyses, 137 outlier, 93 over-parameterized, 131 overdispersion, 115, 149 **P**-value, 179 Pearson residuals, 93 point estimation, 14 pooled estimate, 26 posterior density, 9 binary regression, 86 item response model, 191, 193 normal/inverse-gamma, 21 posterior mean, 12, 14, 34 posterior median, 14, 15 posterior mode, 14 posterior predictive density, 17, 35 posterior predictive distribution, 97 posterior standard deviation, 15 posterior-predictive residual, 97, 110 ordinal regression, 139 prediction, 17 predictive probability, 17 prior density, 7, 13

prior (*continued*) binary regression parameters, 85 conditional means, 85 conditional means, ordinal regression, 132 conjugate, 10 empirical Bayes, 233 first stage, 25, 208 graded response, 222 histogram, 13 informative, 8 informative in ordinal regression, 145 informative, ordinal regression, 132 item response model, 191 multirater ordinal model, 163 non-informative, ordinal regression, 131 noninformative, 8 reference, 21 second stage, 25, 209 vague, 8 prior mean, 12 prior sample size, 11, 85 probability interval, 15 probit link function, 79 probit model, 79 proportional hazards model, 130 proportional odds model, 130, 139 prospective study, 116 **Q**uadrature rules, 40 quantile-quantile plot, 101 quantiles, 15 **R**andom effect, 113 random effects model, 115

random sample, 2 Rasch model, 203 rater precision parameters, 162 rater variance, 164 rater-specific trait, 166 receive operator characteristics, 174 regression coefficient, 78 rejection algorithm, 44 resampling weights, 100 residual, 109 adjusted deviance, 94 Bayesian, 95 binary, Bayesian, 95

cross-validation, 98 deviance, 94, 109 deviance, ordinal regression, 138 latent, 100 latent, ordinal regression, 137 ordinal latent, 144, 151 ordinal posterior-predictive, 139 Pearson, 93 posterior-predictive, 97, 110 residual analysis, 92 binary regression, 92 item response models, 205 multirater ordinal data, 166 ordinal regression, 137 retrospective sampling, 115 ROC analysis, 174 binormal model, 176 rating method, 175 ROC area parameter, 175 ROC curve, 175 **S**econd stage prior, 25 shrinkage, 11, 26 in item response models, 208 significance test, 171 simulation methods, 43 autocorrelation of simulated values, 63 batch means estimate of sample size, 63 burn-in, 62 composition method, 49 Gibbs sampler, 58 inversion method, 44 Metropolis-Hastings, 54 rejection method, 44 simulation error, 48 SPECT image, 178 standard deviation, 15 stomach cancer data, 23 subjective probability, 7 **T** density, 22 trace plots, 62 true negative fraction, 175 true positive fraction, 175 **V**ague prior density, 8